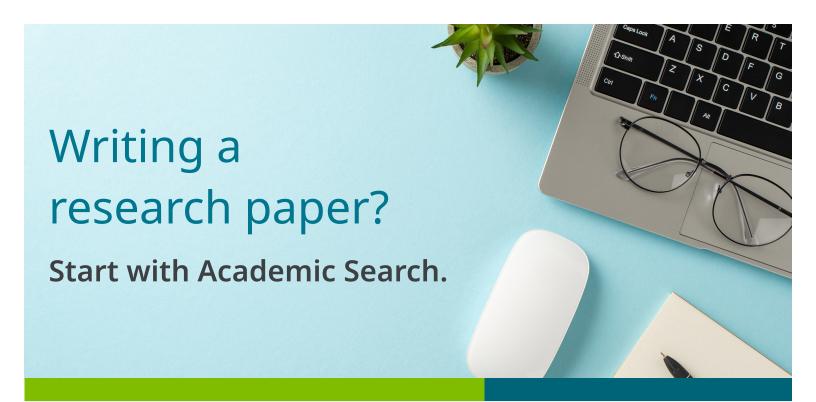

## Access information for a wide range of subject areas:

- Anthropology
- Astronomy
- Biology
- Business & Finance
- Chemistry
- Computing & Systems Development
- Engineering
- Ethnic & Multicultural Studies
- General Science
- Geography
- Geology
- Healthcare
- Law

- Legal & Office Support
- Mathematics
- Media
- Music
- Pharmaceutical Sciences
- Physics
- Psychology
- Religion & Philosophy
- Science & Technology
- Travel & Tourism
- Women's Studies
- Zoology

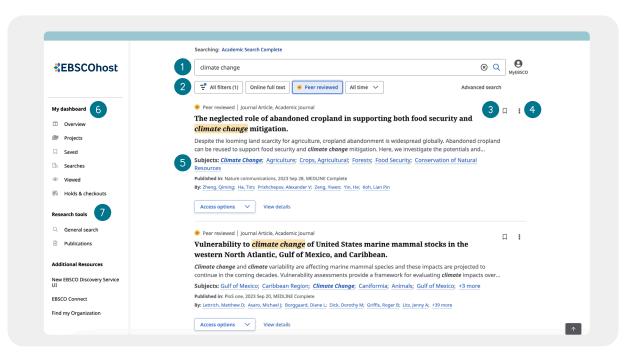

- 1 Search Bar: Enter your term or topic to search all the library offers
- Quick Filters: Refine a search without navigating away from results, this includes resources that have been peer-reviewed. Filters can be expanded to limit to type of resource, publisher, publication and more.
- (3) Save Item: Save articles to your dashboard
- 4 **Export:** Ability to export the article through a variety of methods

- 5 **Related Subjects:** Explore related subjects through hyperlinks
- 6 **My Dashboard:** Login to save articles, view search history, review checkouts and holds and organize resources by project
- Research Tools: Access journal publications and additional sources

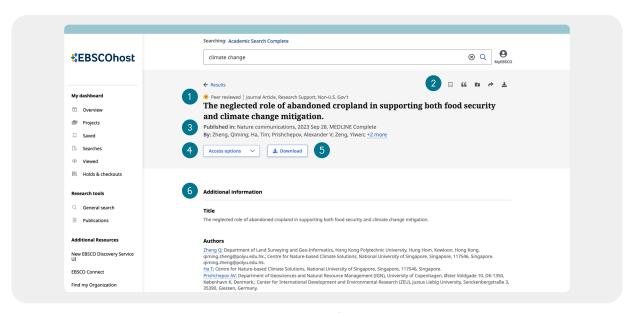

- 1 Peer Reviewed Indicator: Indicates a peer-reviewed article
- (2) Article Export: Save, cite, share or download article
- Publisher Information: Denotes Journal Title, Date and Database (if applicable)
- (4) Access Options: Ability to view via PDF or other methods
- **5** Download Option
- 6 Additional Information: Includes title of article, authors, abstract, etc.